# NAUDIO®

# KEYSTATION MINI 32 MKS

Руководство пользователя (Русский)

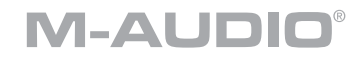

# Краткое руководство

#### Введение

Благодарим вас за покупку клавиатуры Keystation Mini 32 MK3. В M-Audio мы знаем, насколько серьезна для вас музыка. Вот почему мы проектируем наше оборудование с учетом только одного - чтобы ваше исполнение было максимально эффективным.

#### Содержимое упаковки

- Keystation Mini 32 MK3
- Кабель Mini-USB
- Карточка для скачивания программного обеспечения
- Руководство пользователя
- Руководство по безопасности и гарантии

Важно: посетите m-audio.com, чтобы скачать полное руководство пользователя.

#### Поддержка

Для получения последней информации об этом продукте (системные требования, информация о совместимости и т.д.) и регистрации продукта посетите m-audio.com.

Для дополнительной поддержки продукта посетите m-audio.com/support.

# Быстрый старт

Подключение клавиатуры

Элементы, не указанные в разделе «Содержимое коробки», продаются отдельно.

- 1. Подключите USB-кабель, поставляемый с клавиатурой Keystation Mini 32 MK3, к свободному USBпорту на вашем компьютере.
- $2.$ Подключите другой конец USB-кабеля к USB-входу на клавиатуре Keystation Mini 32 MK3.

— Один USB-кабель не только питает клавиатуру, но и отправляет MIDI-данные в компьютерную систему и обратно. Питание клавиатуры можно подавать либо через порт USB, либо помощью источника питания стороннего производителя. Keystation является устройством с низким энергопотреблением, и внешний источник питания не требуется, если Keystation не используется без подключения к компьютеру (например, для управления внешними синтезаторами). Рекомендуется подключать Keystation к встроенному USB-порту или к USB-концентратору с питанием. Используйте USB-кабель для питания Keystation при подключении к компьютеру для запуска программных синтезаторов.

— Вы также можете использовать Keystation Mini 32 MK3 с iPad для управления поддерживаемыми приложениями для создания музыки.

- Для подключения Keystation Mini 32 МКЗ к iPad требуется адаптер Camera Connection Kit, который можно приобрести на сайте Apple либо у официального реселлера.

## **Основные функции**

**Важно:** посетите [m-audio.com](http://m-audio.com), чтобы скачать полное руководство пользователя.

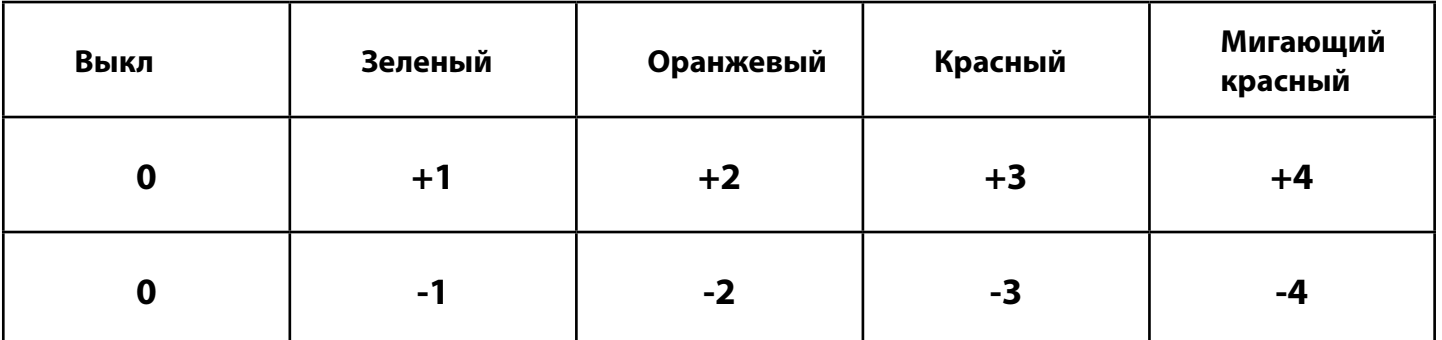

y Чтобы вернуть смещение октавы на 0, нажмите вместе обе клавиши Octave "+" и "-". Оба светодиода вернутся к своему обычному красному цвету при половинной яркости, указывая на то, что смещение октавы вернулось на 0.

Вы можете назначить этим кнопкам другие функции в режиме редактирования.

- y **Кнопки изменения высоты тона:** как следует из названия, назначаемые кнопки изменения высоты тона в основном используются для повышения или понижения тональности нот, сыгранных на клавиатуре. Нажатие и отпускание этих кнопок во время игры позволяет играть фразы, которые обычно не ассоциируются с клавиатурой, например, фразы в стиле гитары.
- Ваш источник звука определяет, сможете ли вы изменить высоту ноты и на сколько сильно. Обычная настройка - два полутона, однако вам следует обратиться к документации, прилагаемой к источнику звука, для получения информации о том, как изменить диапазон изменения высоты тона.

Вы можете назначить этим кнопкам другие функции в режиме редактирования.

y **Кнопка модуляции:** кнопка модуляции заменяет колесо, которое обычно используется для модуляции воспроизводимого звука. Нажатие кнопки имитирует вращение колеса. Этот тип контроллера реального времени был первоначально представлен на электронных клавишных инструментах, чтобы дать исполнителю такие возможности, как добавление вибрато, как это делают музыканты на акустических инструментах.

Как и кнопки изменения высоты тона, кнопка модуляции полностью назначается по MIDI. Номер непрерывного контроллера по умолчанию (MIDI CC) для модуляции - 1.

Вы также можете переназначить эту кнопку в режиме редактирования.

y **Регулятор громкости:** регулятор громкости отправляет MIDI-сообщение, которое регулирует громкость воспроизводимых вами нот. (Обратитесь к документации к вашему оборудованию или программному обеспечению MIDI, чтобы убедиться, что оно может принимать MIDI-сообщения громкости.)

Хотя ручка громкости назначена MIDI CC 7 по умолчанию, вы также можете переназначить эту ручку в режиме редактирования.

- **Кнопка Sustain:** кнопку сустейна можно использовать для удержания звука, который вы играете, без необходимости держать руки на клавиатуре (как педаль сустейна на пианино). Нажатие кнопки сустейна включает удержания звука; повторное нажатие отключает его. Вы можете изменить поведение этой кнопки в режиме редактирования.
- y **Кнопка Edit:** кнопка редактирования используется для доступа к расширенным функциям Keystation Mini 32 MK3, расположенным на клавиатуре.

Нажатие кнопки Edit переключает клавиатуру в режим редактирования. Кнопка станет синей, и вы сможете использовать клавиши для выбора различных дополнительных функций и ввода данных. В зависимости от функции ваша клавиатура выйдет из режима редактирования, как только функция будет выбрана или нажаты клавиши Cancel или Enter. На этом этапе индикатор кнопки Edit погаснет, и клавиатура снова будет работать в обычном режиме.

#### Как изменить функциональность кнопки Mod, регулятора громкости и т. д .:

- 1. 1. Нажмите Edit, кнопка Edit теперь будет полностью светиться.
- $2.$ 2. Нажмите кнопку, соответствующую регулятору, который вы хотите изменить (например: Mod).
- 3. С помощью цифровых клавиш введите значение регулятора, а затем нажмите клавишу Enter.  $3.$
- 4. 4. Если вы допустили ошибку при вводе значения, вы можете нажать Cancel, чтобы выйти из режима редактирования без внесения изменений.

#### Чтобы восстановить заводские настройки клавиатуры по умолчанию:

- 1. 1. Убедитесь, что ваш компьютер включен.
- $2.$ 2. Включите Keystation Mini 32 MK3, подключив кабель USB от компьютера, одновременно удерживая кнопки Octave + и -.

Внимание: Этот продукт содержит химические вещества, в том числе свинец, известный в штате Калифорния как причина рака, а также врожденные дефекты или другие нарушения репродуктивной функции. Вымойте руки после использования.

# Особенности

Технические характеристики

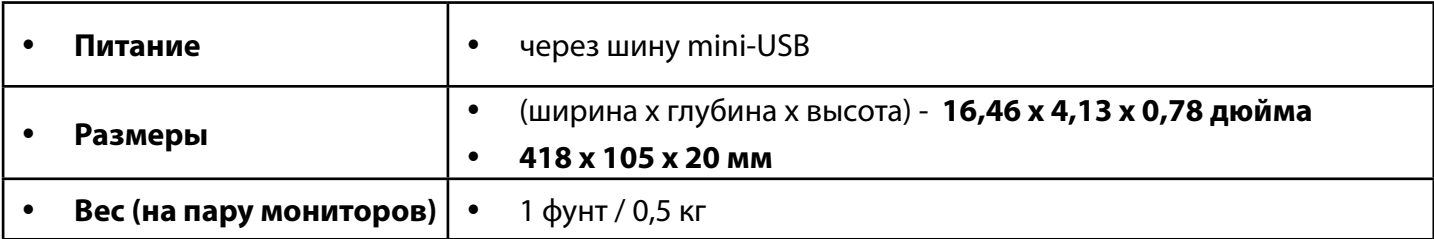

Технические характеристики могут быть изменены без предварительного уведомления.

### Товарные знаки и лицензии

M-Audio<sup>®</sup> является торговой маркой компании inMusic Brands, Inc., зарегистрированной в США и других странах.

Все другие названия продуктов или компаний являются торговыми марками или зарегистрированными торговыми марками их соответствующих владельцев.